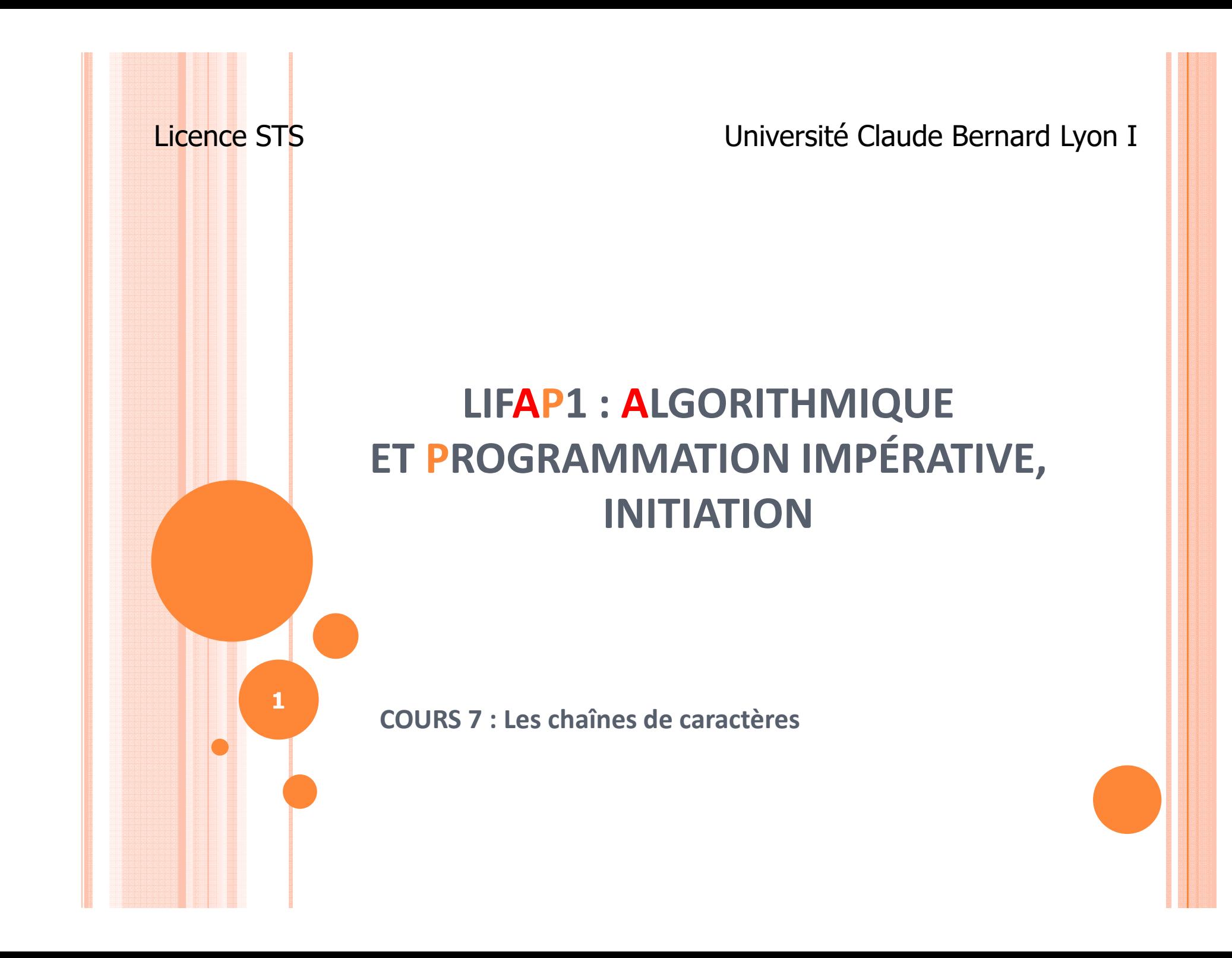

#### OBJECTIFS DE LA SÉANCE

Apprendre à manipuler les chaînes de caractères

**o** Voir un exemple de conception utilisant largement les fonctionnalités des chaînes de caractères

**O** Que se passe-t-il quand je clique sur compiler ou exécuter mon programme ?

#### PLAN

### Les chaînes de caractères

- Déclaration
- Accès
- $\bullet$ Manipulation
- $\bullet$ En algorithmique et en C
- Exemple de conception : Le jeu du pendu
- La chaîne de traitement de l'écriture à l'exécution du code en passant par le déboguage

#### PARLONS D'ABORD DES CARACTÈRES

- $\overline{O}$ **○** Caractère : type simple → peut être renvoyé par une fonction C<br>(instruction return) (instruction return)
- $\bullet$  "char" représente **une** lettre ou **un** caractère spécial (mis entre quotes '', touche 4)
	- 'a' ou '\n' (saut de ligne)
- $\Omega$  Le "char" est vraiment codé comme un numéro entre 0 et 255. C'est le codage ASCII

$$
A' = 65, 'Z' == 90\n
$$
A' = 97, 'Z' == 122
$$
\n
$$
+ 32
$$
$$

### LE CODE ASCII

#### o Chaque caractère a un « code » unique

 $\bullet$ Entier entre 0 et 255

#### $\bullet$ Exemple

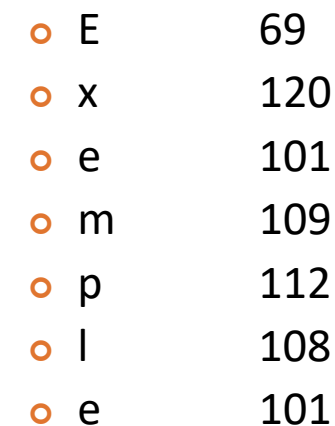

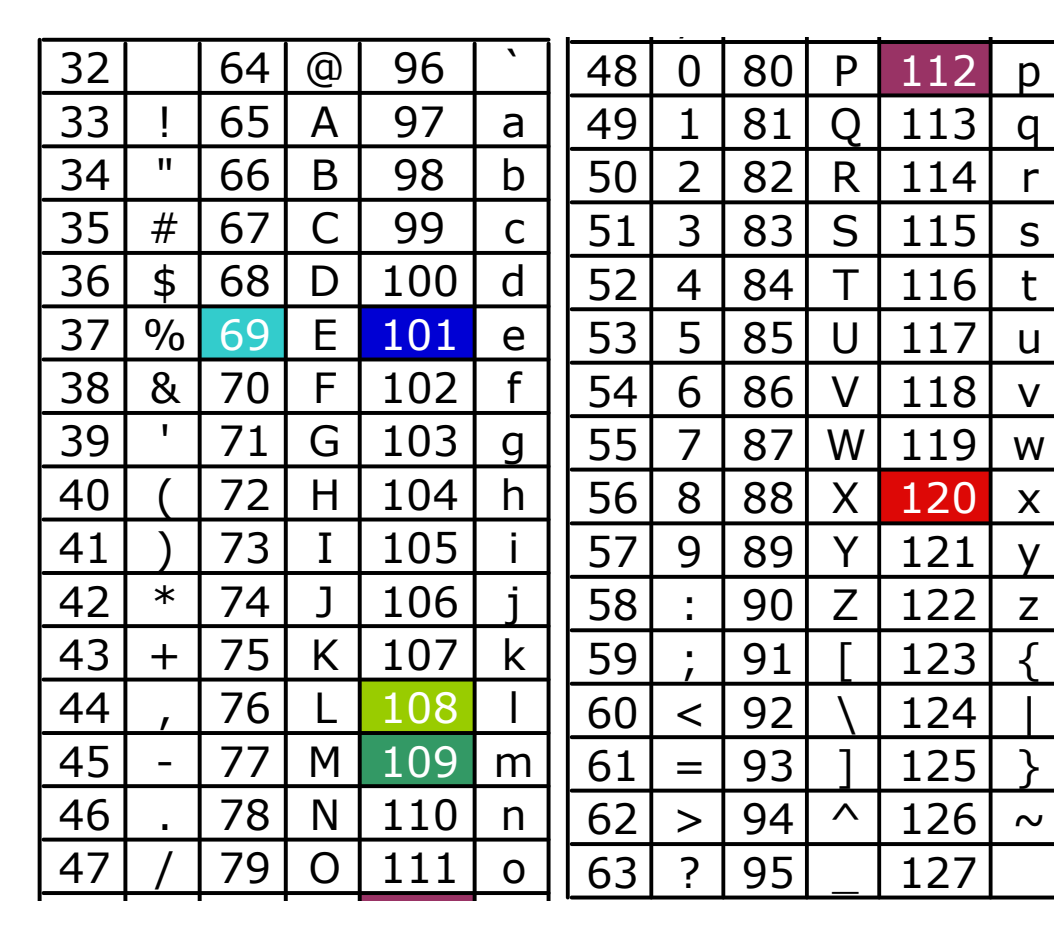

#### PARLONS D'ABORD DE CARACTÈRES

## o On peut comparer des caractères

```
bool estMajuscule(char c) { if ((c \geq 1A') \& (c \leq 1Z'))return true; else return false; }
```
## o On peut les soustraire

```
int char2decimal(char c) {if (c \ge -10' & c \le -19')return c - '0';else return -1;} 6
```
#### LA CHAÎNE DE CARACTÈRES

 $\bullet$ Pour représenter des phrases ou des ensembles de caractères

- Algo : chaîne [10] de caractères
- $C/C++$  : char mot $[10]$
- O On a besoin de connaître la taille
	- $\bullet$  On peut mettre des chaînes plus petites que la taille maximale -1 dans le tableau
		- $\bullet$  On marque la fin de la chaîne avec le caractère ' $\setminus$ 0'
		- Pour les caractères numériques : pas la valeur mais le caractère !!

**7**

Pas la valeur 0 mais vraiment caractère '0' !!!

## CARACTÈRE / CHAÎNE DE CARACTÈRES

- $\mathbf O$ Notez que ''a'' est la chaîne de caractères et 'a' est le caractère.
- $\bullet$  Exemple 1 :
	- $\bullet$ char mot\_a[2]; déclaration
	- mot  $a[0] = 'a';$
	- $\bullet$  mot\_a[1] = '\0'; caractère de fin de chaîne
- $\bullet$  Exemple 2 :
	- $\bullet$ char let\_a[1];
	- $\bullet$ let\_a[0] = 'a'... est un tableau avec une seule lettre... pas une chaîne de caractères

 $'a' = char$ 

remplissage de la 1ière case

$$
\text{''a''} = \text{mot}\_a = \text{char}[2] = \begin{array}{|c|c|} \hline \text{'}\text{a'} & 0 \\ \hline \text{let}\_a = \text{char}[1] = \begin{array}{|c|} \hline \text{'}\text{a'} \\ \hline \text{'}\text{a'} \end{array}\end{array}
$$

### CHAÎNE DE CARACTÈRES : SYNTHÈSE

## **o** Déclaration

- char mot[100];
- **o** Lire du clavier
	- $\sin \gt> \text{mot}$ ;
- Accès à la lettre de la case 4 :
	- $\bullet$ mot[4]
- Toutes les cases ne sont pas nécessairement remplie s
- Caractère de fin de chaîne : '\0'

#### CHAÎNE DE CARACTÈRES DANS LES FONCTIONS / PROCÉDURES

- o En C, on ne peut pas renvoyer comme résultat une chaîne de caractères → c'est un tableau.<br>• NON : sabare [10] saisir phrase (voi
	- **NON** : char [10] saisir\_phrase(void) { char mot  $[10]$ ; .... return mot; }
- o Elle sont toujours données/résultats quand elle sont en paramètre, donc on met pas &
	- Déclaration: int tailleMot(char mot[10]);  $\bullet$
	- C'est le cas pour tous les tableaux !
	- NON : int tailleMot(char & mot[10]); **<sup>10</sup>**

OPÉRATIONS DE BASE SUR LES CHAÎNES DE CARACTÈRES

- o Il existe un certain nombre d'opérations prédéfinies sur les chaînes de caractères
- o Dans la bibliothèque <string.h> (en anglais chaîne de caractères = string)
- o Du même ordre que celles existant sur les entiers, les caractères…

**11**

**o** Quelques exemples...

#### COMPARAISON DE CHAÎNES

- $\bullet$  Et si on veut écrire une fonction qui trouve l'ordre (dictionnaire) entre deux mot ?
	- $\bullet$ « aurevoir » avant « bonjour »
	- $\bullet$ « bon » avant « bonjour »
	- $\bullet$ ...

### int strcmp(char a[100], char b[100])Renvoie 0 si a == bRenvoie 1 si a > bRenvoie -1 si a < b

#### LONGUEUR DE LA CHAÎNE

- $\bullet$ Fonction prédéfinie strlen (pour **str**ing **len**gth)
- $\bullet$  Compter nombre de lettres
	- $\bullet$ strlen(mot)
	- $\bullet$ ou for( $i = 0$ ; mot[ $i$ ] != '\0';  $i$ ++)
- $\bullet$  Le grand problème est la condition de terminaison
	- $\blacktriangleright$ Que passe-t-il s'il n'y a pas de '\0' dans mot dans l'exemple ci-dessus ?
	- ► C'est la cause de beaucoup de problèmes...

#### CONCATÉNATION DE CHAÎNES

- $\bullet$ Fonction prédéfinie strcat (**str**ing con**cat**)
- $\bullet$  Permet d'ajouter un chaîne à la suite d'une autre : "bon" + "jour" = "bonjour"

#### void strcat(mot1[100], mot2[100])

- $\bullet$ Met le mot2 à la suite de mot1
- $\bullet$ Rajoute automatiquement le '\0' en fin de chaîne reconstituée

#### COPIE DE CHAÎNE

o On n'a pas le droit d'écrire

```
char mot [100];

mot="hello"; /* NON */
```
- **o** Pour copier une chaîne dans une autre il faut impérativement passer par la fonction strcpy (**str**ing **c**o**py**)
	- Exemple : strcpy(mot,"hello");

#### PLAN

o Les chaînes de caractères

- $\bullet$ Déclaration
- Accès
- $\bullet$ Manipulation
- $\bullet$ En algorithmique et en C
- Exemple de conception : Le jeu du pendu
- La chaîne de traitement de l'écriture à l'exécution du code en passant par le déboguage

## EXEMPLE D'UTILISATION : JEU DU PENDU

- $\overline{O}$  On souhaite écrire un mini-jeu qui demande à l'utilisateur de trouver toutes les lettres d'un mot choisi par une autre personne (jeu du pendu)
- $\bullet$  Au début de la partie, la solution comporte autant d'emplacements vides que de lettres dans le mot à trouver.
- $\mathbf O$  Lorsque le joueur propose une lettre, il suffit de vérifier son existence dans le mot à trouver et de la faire apparaître dans la solution. Le jeu s'arrête lorsque le joueur a trouvé toutes les lettres ou après 4 échecs.
	- $\bullet$ Exemple : trouver toto / solution - - - saisie lettre o / solution -o-o saisie lettre t / solution totomot trouvé donc gagné

#### ANALYSER LE PROBLÈME

- $\bullet$  Vous avez un problème, comment le résoudre ?
	- $\bullet$ Diviser en sous-problèmes plus simples
	- $\bullet$  Penser :
		- De quelle(s) information(s) avez vous besoin ?
			- o Variables
		- De quelle manière sera manipulée cette information ?
			- o Opérations, fonctions, procédures
	- $\bullet$ Codage :

en programmation, on représente beaucoup de choses avec des nombres...

> **• Comment on va représenter l'information** ou l'état... ?

**18**

## Solution (1/4)

- $\bullet$  Écrivez la procédure saisie() qui demande à une autre personne de choisir un mot à trouver.
	- $\bullet$ Déclarer une chaîne de caractères pour stocker le mot proposé
	- $\bullet$ Saisie du mot (cin >> mot)
	- $\bullet$ Restitution de sa valeur (paramètre en donnée / résultat par défaut)

## SOLUTION (2/4)

- $\bullet$  Écrivez la fonction creer\_solution() qui remplit la chaîne de caractères représentant la solution par des tirets.
	- $\bullet$ Chaque tiret représente une lettre du mot à trouver.
	- $\bullet$ La fonction renvoie le nombre de lettres à trouver.
	- $\bullet$ Idée de codage !

## SOLUTION (3/4)

- O **o** Écrivez la fonction solution() qui recherche la lettre passée en paramètre. Pour chaque occurrence, remplacez le tiret correspondant de la solution.
- $\bullet$  Cette fonction renvoie le nombre de remplacements effectués.
	- $\bullet$ Idée : qu'est ce que on a besoin de manipuler...
		- **o** Chaîne initiale
		- o Chaîne résultat
		- o Lettre à rechercher
		- o Comparaison de caractères...

## SOLUTION (4/4)

- $\mathbf O$ **o** Écrivez la fonction principale qui enchaîne les différentes étapes.
- Lorsque la fonction solution renvoie 0, l'utilisateur perd un essai, puisqu'il n'a pas trouvé de lettre.
- o Le nombre de lettres restant à trouver se déduit facilement dans le cas où une lettre a été découverte.
- **o** La solution et le nombre d'essais restants sont affichés à chaque tentative.
- o Le jeu se termine lorsqu'il ne reste plus d'essais ou que l'utilisateur a trouvé le mot.

## DÉMO

Voila le programme correspondant !!

#### PLAN

o Les chaînes de caractères

- $\bullet$ Déclaration
- Accès
- $\bullet$ Manipulation
- $\bullet$ En algorithmique et en C
- Exemple de conception : Le jeu du pendu
- La chaîne de traitement de l'écriture à l'exécution du code en passant par le déboguage

#### COMPILATION, EXÉCUTION, …

o Que se passe-t-il quand on a écrit un programme en C

- $\bullet$  On corrige les erreurs syntaxiques décelées lors de la compilation,
- $\bullet$ Puis on construit l'exécutable du programme
- $\bullet$ On exécute et on teste le programme
- **o** Et en interne?
	- Quelles sont toutes les étapes ?
	- A quoi servent-elles ?

### CHAÎNE COMPLÈTE

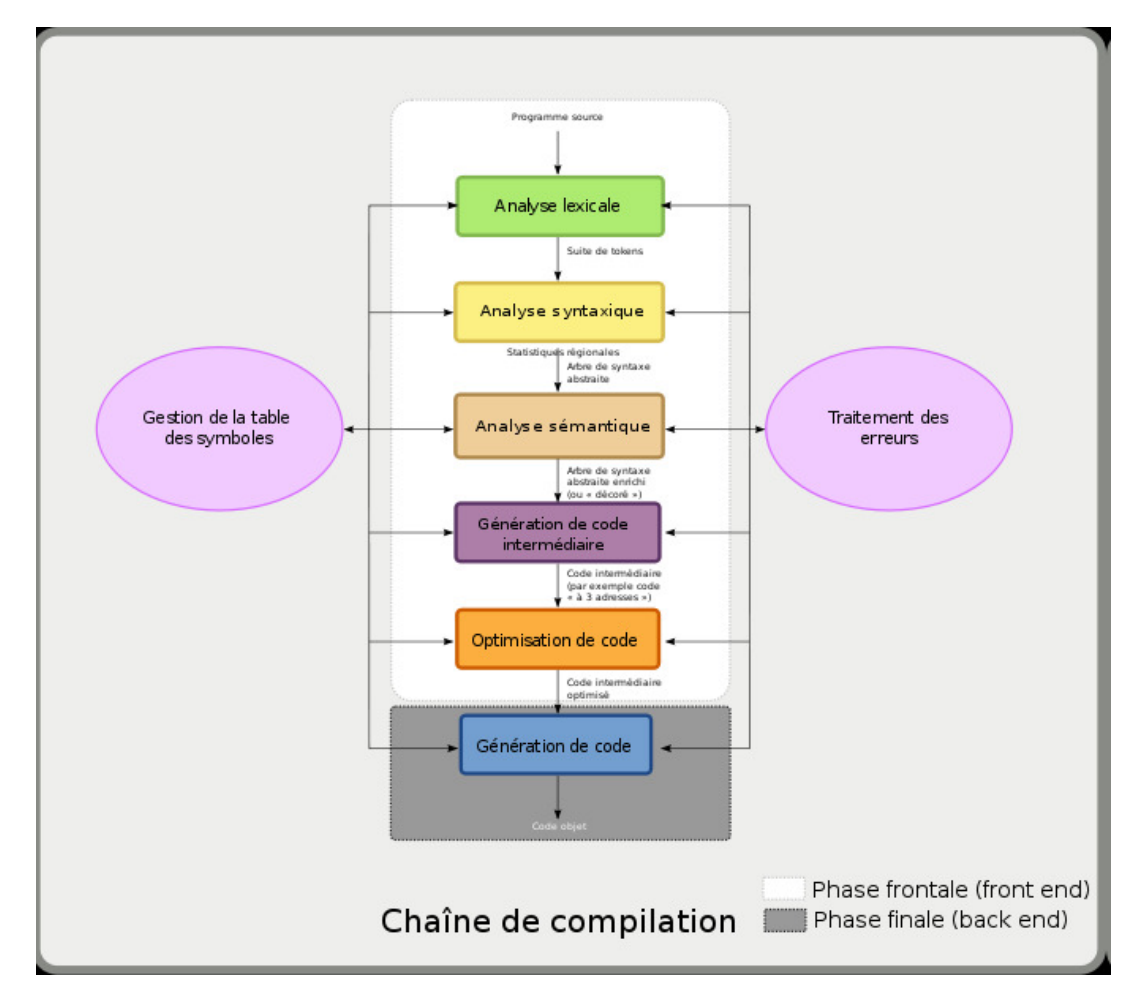

Source : wikipédia

#### PRÉPROCESSEUR

- O Inclusion de fichiers
	- $\bullet$ #include <machin.h> - Prédéfinie dans le langage
	- $\bullet$ #include "mabibliotheque.h" - Bibliothèque maison
- $\bullet$  Besoin d'utiliser des « bibliothèques »
	- $\bullet$ Permet de créer des programmes complexes
	- $\bullet$  Qui décrivent des autres fonctions
		- **o** sqrt dans math.h
		- **o** strlen dans string.h
		- **o** mafonction dans mabibliothèque.h

o …

- $\bullet$  Remplacement de texte
	- $\bullet$ Suppression des commentaires **<sup>27</sup>**

#### **COMPILATION**

- $\overline{O}$  Comment passer du code C/C++ à un exécutable A la compilation
- $\bullet$  Génération de code assembleur (intermédiaire binaire et C)
	- $\bullet$  Réalisée par un compilateur
		- $\bullet$ Analyse lexicale (reconnaissance des mots clés du C)
		- $\overline{O}$ Analyse syntaxique (structure du programme)
		- О **o** Écriture du code assembleur correspondant

#### **ASSEMBLAGE**

- $\bullet$ Mais la machine ne comprend pas le code assembleur
- $\bullet$ Passage du code assembleur en code binaire machine
- $\bullet$ Exemple (issu du cours Architecture Matérielle PCI)

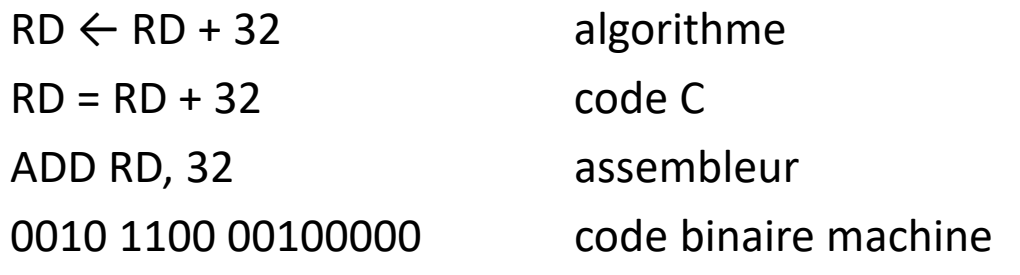

### ÉDITION DE LIENS

- $\bullet$  L'édition de liens est la dernière étape et a pour but de réunir tous les éléments.
- $\bullet$  Les différents fichiers objets crées par le compilateur sont alors réunis, ainsi que les bibliothèques statiques, pour ne produire qu'un fichier exécutable d'extension .exe

# SOUS <sup>C</sup>ODEBLOCKS OU DEV C++

#### o 1 opération nécessaire

#### • Compiler :

o Effectue la vérification syntaxique du programme

Permet de corriger les erreurs simples vues dans lapremière partie de ce cours

(; oublies, blocs mal définis…)

**o**Construire

**o**Assemblage

Permet de créer le fichier exécutable (édition de lien)

EXÉCUTION

Une fois le fichier exécutable créé, il reste à

- L'exécuter
- Le tester
- Repérer les erreurs d'exécution
- Modifier le code C
- Et recommencer !!!

#### DÉBOGUAGE

 Un **bogue** ou **bug** informatique est une anomalie dans un <u>programme informatique</u> l'empêchant de fonctionner correctement.

Sa gravité peut aller de bénigne (défauts d'affichage mineurs) à majeure (explosion du vol 501 de la fusée Ariane 5).

- **o** Déboguage : action qui consiste à supprimer les bogues dans un programme
	- Utilisation du débogueur (ou debugger)

#### DÉBOGUAGE

- **o** Plus d'erreurs à la compilation mais mauvaise exécution du programme
- **o** Suivre pas à pas l'exécution d'un programme
	- Repérage de boucles infinies
- o Affichage du contenu des variables
	- Détection d'anomalies

#### **CONCLUSION**

o Les chaînes de caractères

- Tableau contenant des caractères
- $\bullet$ Caractère de fin de ligne
- $\bullet$  Opérations prédéfinies
	- **o** Dans la bibliothèque string.h principalement

De l'écriture à l'exécution …

- Les étapes nécessaires
- o Déboguage d'un programme